## 2.7 Интерполационна задача на Ермит. Разделени разлики с кратни възли.

Освен да налагаме условия върху стойността на функцията, можем да налагаме условия и върху стойностите на нейните производни в дадени точки. Това ни позволява по-добре да "контролираме" нейното поведение. Ние сега ще разгледаме интерполационната задача на Ермит.

Постановка на задачата. Нека

$$
x_0,\ldots,x_n
$$

са дадени различни точки от реалната права (възли). Нека

 $\nu_0, \ldots, \nu_n$ 

са цели положителни числа (кратности) и

$$
\{y_{k\lambda}, k=0,\ldots,n, \lambda=0,\ldots,\nu_k-1\}
$$

е таблица от произволни реални стойности. Нека

$$
N := \nu_0 + \cdots + \nu_n - 1.
$$

Интерполационната задача на Ермит е да се построи полином P от степен N, който удовлетворява условията

$$
P^{(\lambda)}(x_k) = y_{k\lambda}, k = 0, \ldots, n, \lambda = 0, \ldots, \nu_k - 1.
$$

С други думи, за всеки възел  $x_k$  налагаме условия за стойността на функцията и първите и  $\nu_k - 1$  производни (или общо толкова условия колкото е кратността на всеки възел) в съответния възел. По този начин имаме общо  $\nu_0 + \cdots + \nu_n$  условия, които могат да определят еднозначно коефициентите на полином от степен  $N := \nu_0 + \cdots + \nu_n - 1$ .

Твърдение 1. Задачата на Ермит има, при това единствено решение при всеки избор на интерполационни възли, кратности и стойности.

Оказва се, че за да намерим интерполационния полином на Ермит, можем да използваме отново формулата на Нютон. Единствената разлика е, че трябва да обобщим понятието за разделени разлики така, че да можем да пресмятаме разделени разлики с кратни възли.

 ${\bf T$ върдение 2. Нека  $f \in C^{(k)}[a, b]$ . Тогава за произволни точки  $x_0 \leq \ldots \leq x_n$  е в сила рекурентната връзка

$$
f[x_0, \ldots, x_n] = \begin{cases} \frac{f[x_1, \ldots, x_n] - f[x_0, \ldots, x_{n-1}]}{x_n - x_0}, & \text{and } x_0 < x_n \\ \frac{f^{(n)}(x_0)}{n!}, & \text{and } x_0 = x_n. \end{cases}
$$

Задача 1. Да се построи полином, удовлетворяващ интерполационните условия

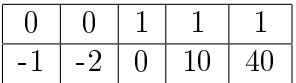

*Решение.* Казано с други думи, трябва да построим полином  $P(x) \in \pi_4$  такъв, че

$$
P(0) = -1, P'(0) = -2, P(1) = 0, P'(1) = 10, P''(1) = 40.
$$

Ще го построим, използвайки формулата на Нютон. За целта трябва първо да пресметнем необходимите ни разделени разлики. Там, където пресмятаме разделена разлика, в която всички възли са равни, ще отбелязваме с \*  $(f[.,.,.]^*),$ за да обръщаме внимание на този факт.

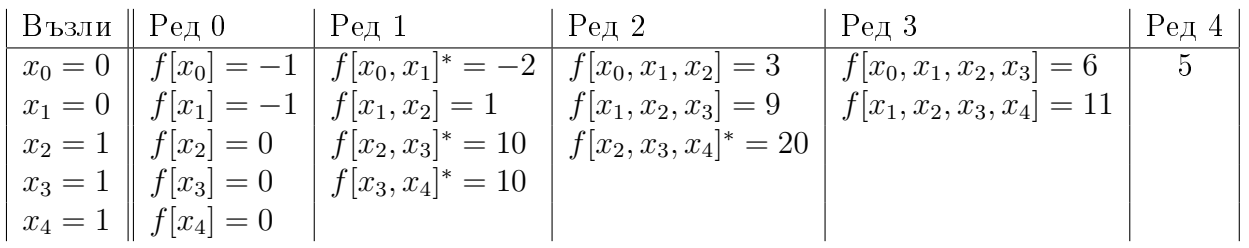

Обърнете внимание как е попълнена първата колона.  $f[x_1]$  е равно на -1 а не на -2, тъй като  $f[x_1] = f[0] = f(0)$ . По същата причина  $f[x_3] = f[x_4] = 0$ .

Сега коефициентите лежат в първия ред. Получаваме

$$
P(x) = -1 + (-2)(x - 0) + 3(x - 0)(x - 0) + 6(x - 0)(x - 0)(x - 1)
$$
  
+5(x - 0)(x - 0)(x - 1)(x - 1) = 5x<sup>4</sup> - 4x<sup>3</sup> + 2x<sup>2</sup> - 2x - 1.

 $\Box$ 

Задача 2. Да се построи полиномът, интерполиращ таблицата

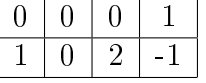

Решение. Имаме

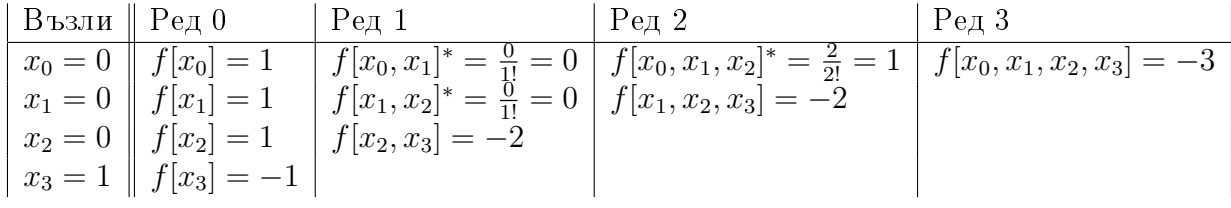

Получаваме

$$
P(x) = 1 + 0.(x - 0) + 1(x - 0)(x - 0) + (-3)(x - 0)(x - 0)(x - 0) = 1 + x2 - 3x3.
$$

В софтуера за графичен дизайн една от базовите функционалности, които трябва да бъдат реализирани, е изобразяването на криви. Да разгледаме един простичък начин как може да стане това. За да илюстрираме това, за което става въпрос, нека използваме програмата Paint, която е достъпна за всеки. За да построим крива, първо трябва да провлачим мишката между две точки, нека ги наречем A и B (построявайки отсечка), и след това да кликнем с нея някъде (например в точка C), за да определим "кривината" и́. Както можете да се уверите, оказва се, че през точка  $C$  минават допирателните към кривата в точките A и B. Да видим как може да бъде реализирано това.

От гледна точка на математиката, информацията, която имаме, са координатите на 3 точки в равнината. Нека ги означим с  $A = (x_0, y_0), B = (x_1, y_1)$  и  $C = (x_2, y_2)$ . Задачата ни е да построим крива, която минава през точките A и  $B$ , а допирателните към нея в точките  $A$  и  $B$  минават през точката  $C$ .

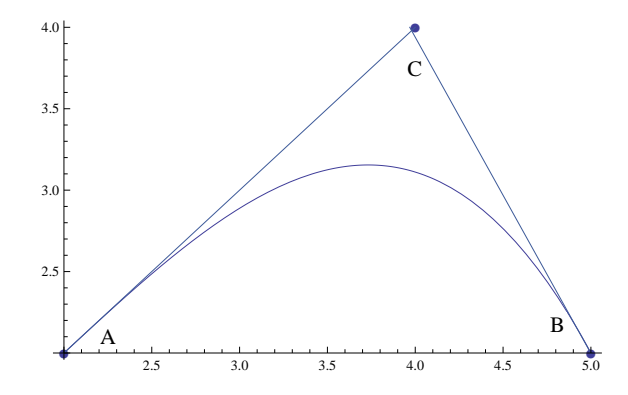

За да опишем кривата, нека я разгледаме като графика на някакъв кубичен полином

$$
p(x) = ax^3 + bx^2 + cx + d.
$$

Тогава можем да пресметнем производната на  $p(x)$  в точките  $x_0$  и  $x_1$  (геометрично, това е тангенсът на ъгъла, който допирателната сключва с абсцисната ос). Съответните стойности са  $p'(x_0) = \frac{y_2 - y_0}{x_0 - x_0}$  $x_2 - x_0$  $\mu p'(x_1) = \frac{y_1 - y_2}{x_1 - x_2}$  $\frac{y_1-y_2}{x_1-x_2}$ . Сега вече имаме стойностите на функцията и на първите производни в  $x_0$  и  $x_1.$  Намирането на полинома при тези данни е интерполационната задача на Ермит. Решавайки я, имаме функция, която описва кривата и която можем да изобразим на екрана. Разбира се, на практика кривите се описват с много разнообразни функции и условията, които се налагат върху тях, могат да бъдат различни.

## Библиография

- [1] Боянов, Б.: Лекции по числени методи. Дарба, 2008
- [2] Сборник по числени методи http://www.fmi.uni-sofia.bg/econtent/nummeth
- [3] Сендов, Бл., Попов, В.: Числени методи. Първа част. Университетско издателство "Св.Климент Охридски", 1996
- [4] Kiusalaas, J.: Numerical Methods in Engineering. Cambridge University Press, 2010
- [5] Chapra, S.: Applied Numerical Methods with Matlab for Engineers and Scientists. McGraw Hill, 2012
- [6] Бахвалов, Н.С., Лапин, А.В., Чижонков, Е.В.: Численные методы в задачах и упражнениях. Высшая школа, 2000
- [7] Hollis, S: Manual for Stewart's Single Variable Calculus. Brooks/Cole, 2008
- [8] Antia, H. M.: Numerical Methods for Scientists and Engineers. McGraw-Hill Publishing Company Ltd., 1991